# **Frivillighetsregisteret**

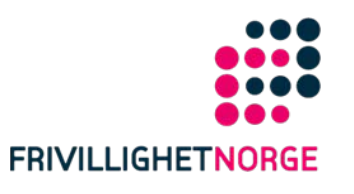

#### Innlogging i Altinn - steg for steg

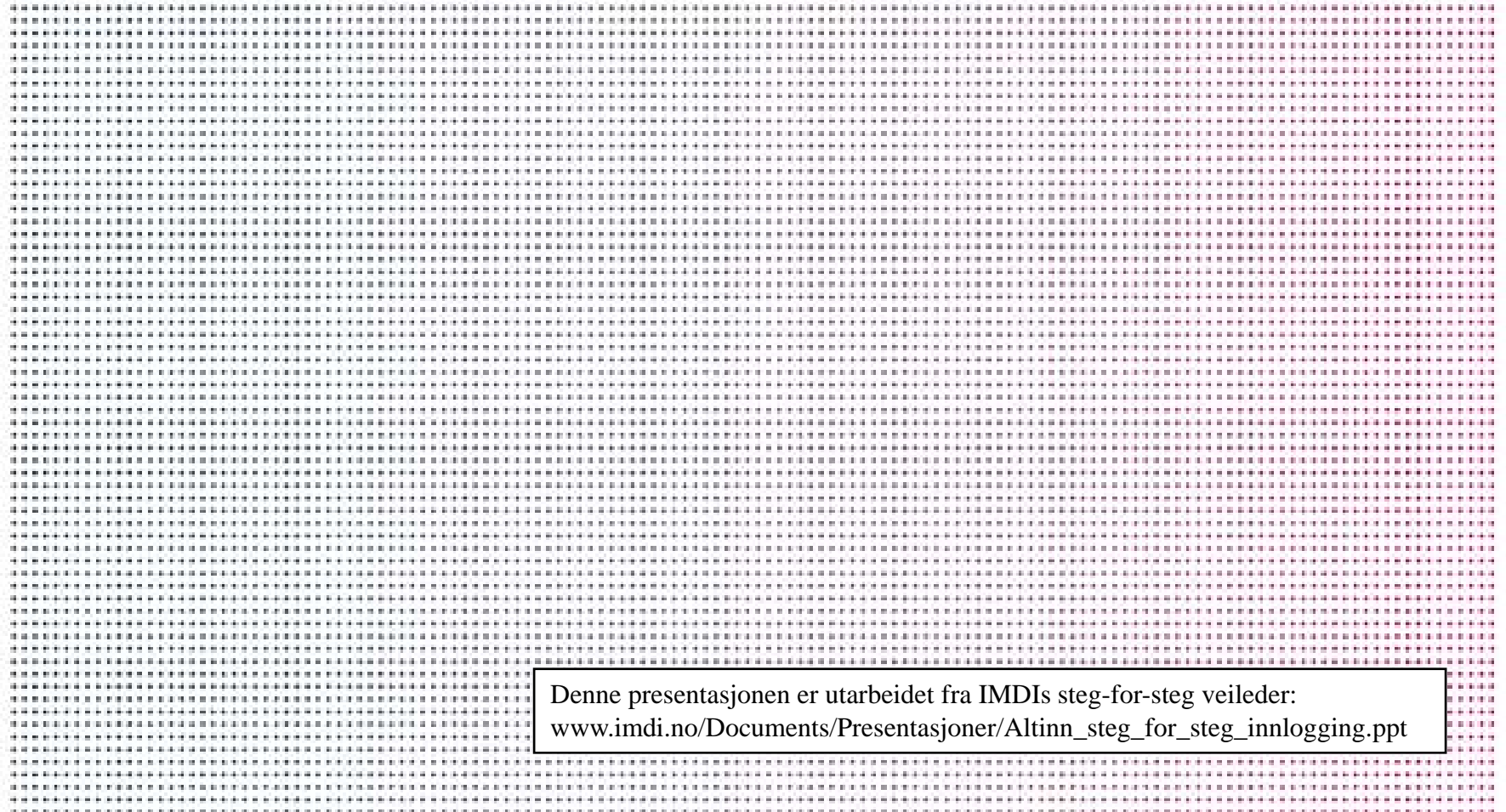

#### Begynn her for å komme til Altinn

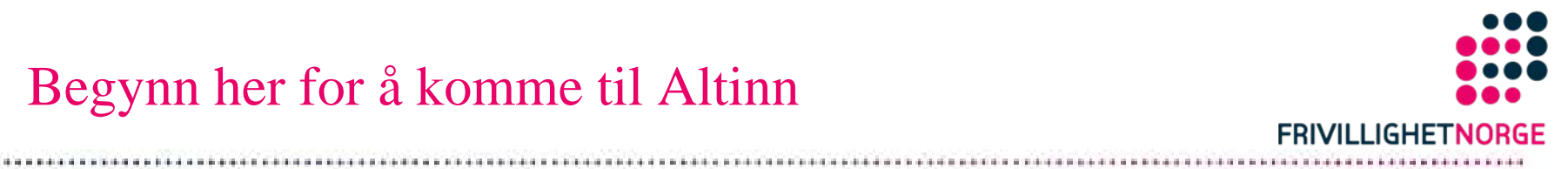

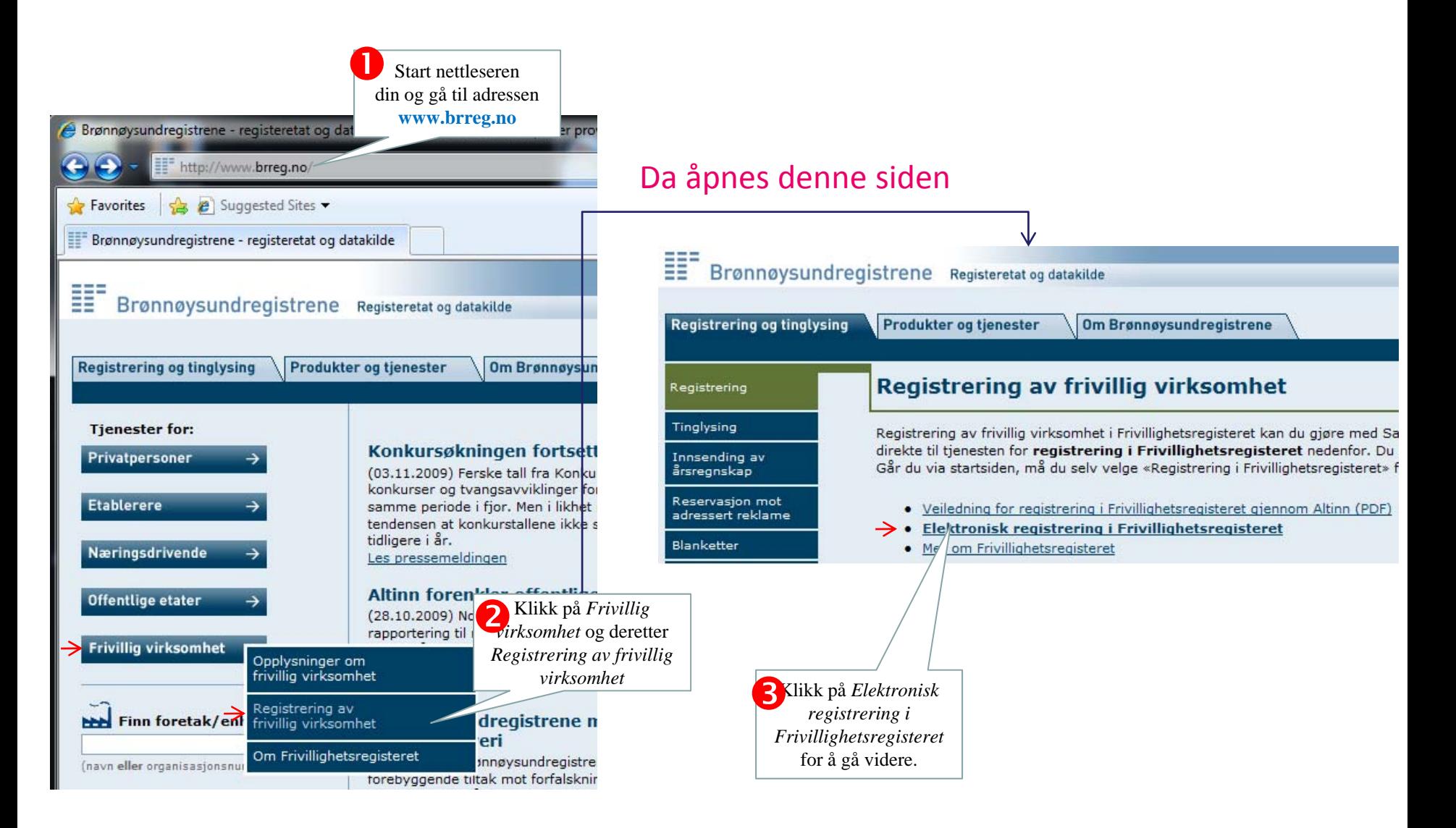

#### Nå er du nesten kommet til Altinn

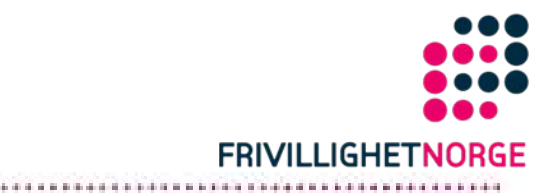

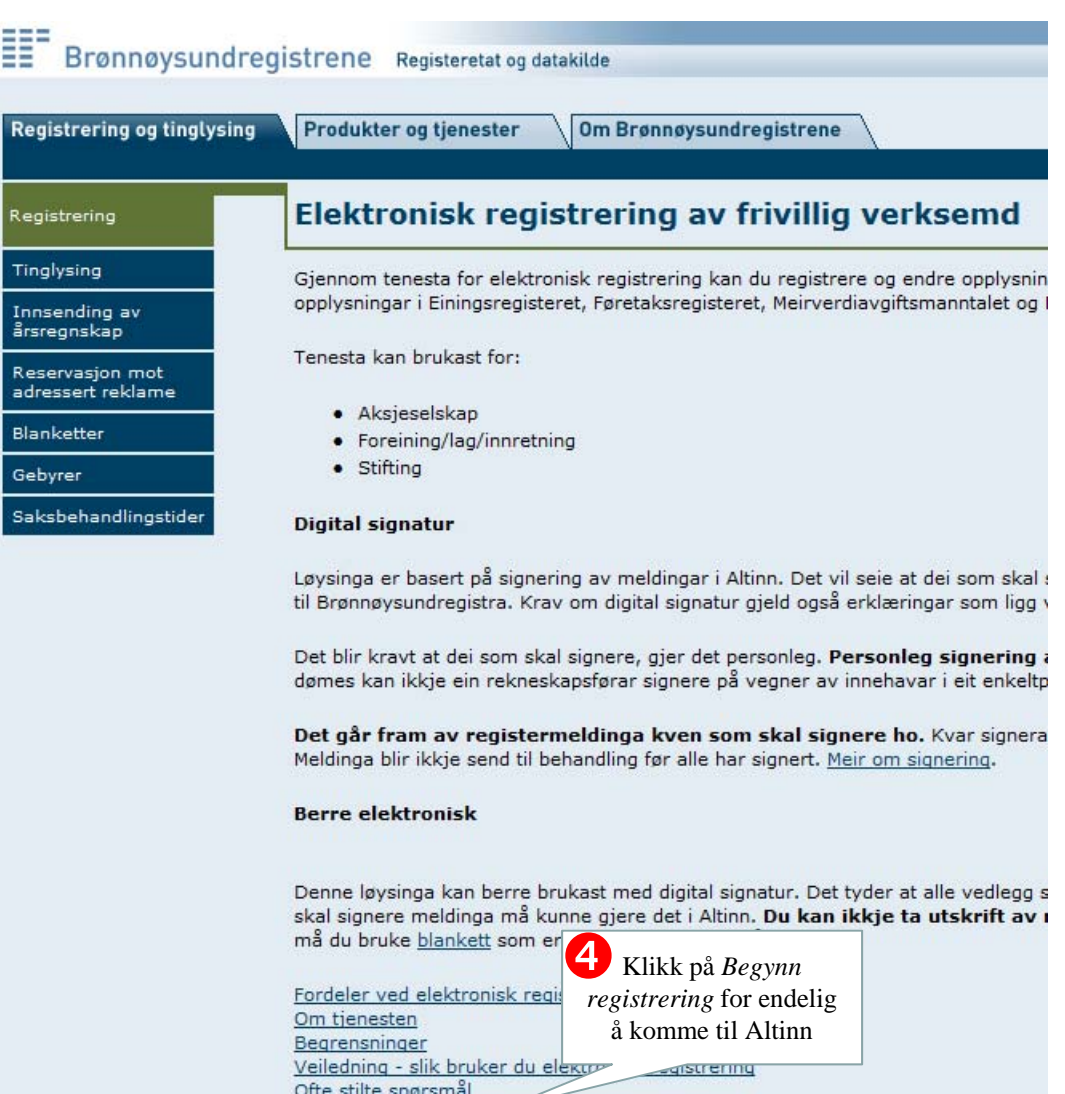

 $\rightarrow$  Begynn registrering

#### Startsiden for å komme inn i Altinn

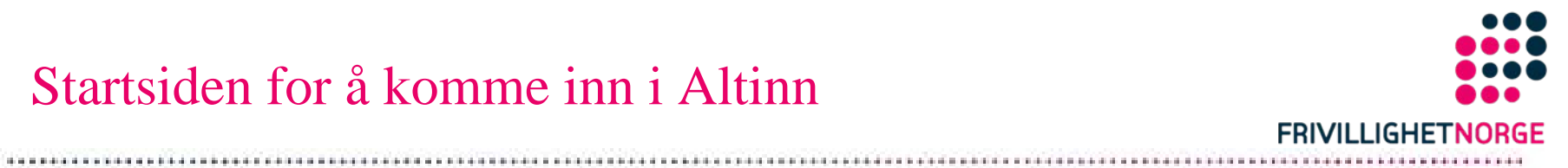

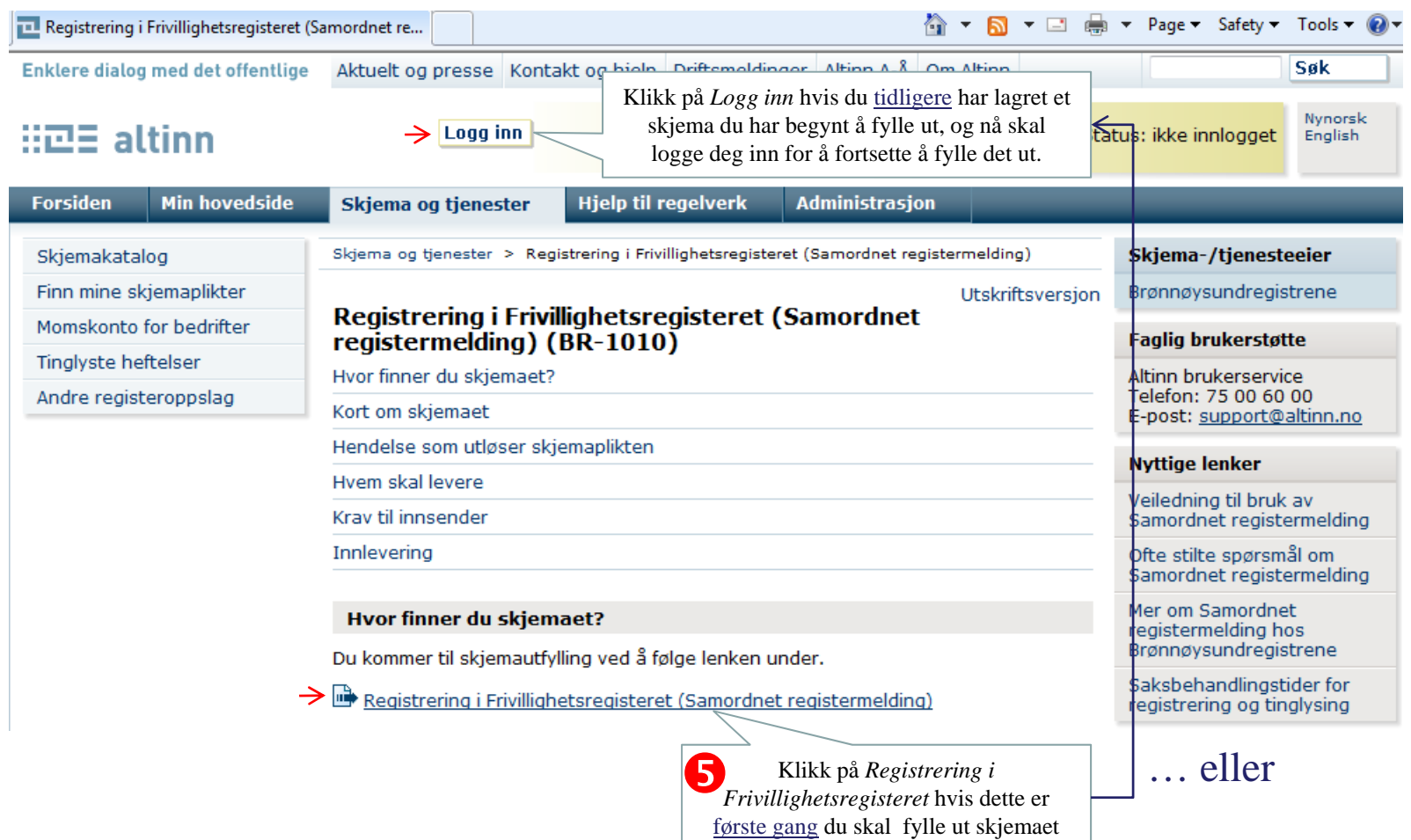

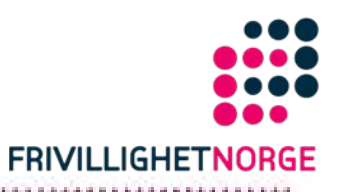

# Det finnes flere måter å logge seg inn

Her vises én måte å gjøre det på med bruk av PIN-koder i et MinID-brev som Skatteetaten har sendt til din private postadresse.

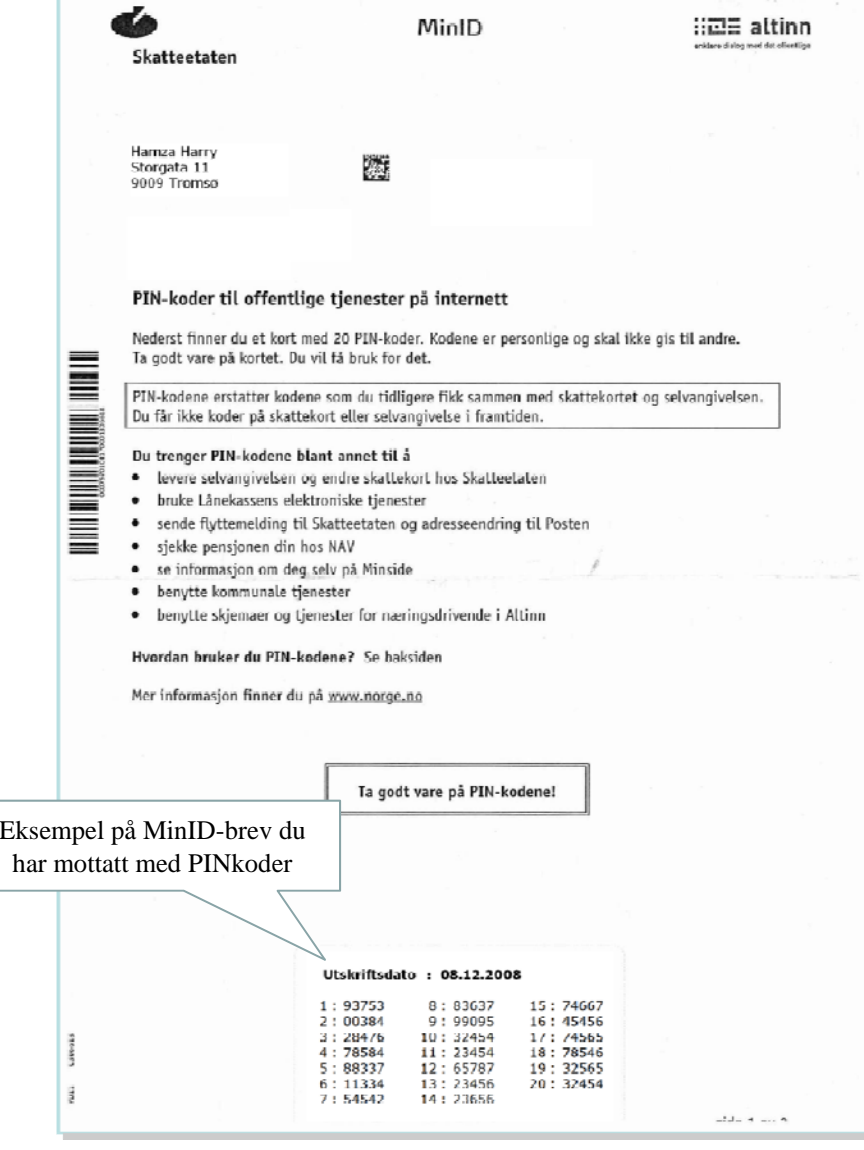

# Logge seg inn med PIN-koder til MinID

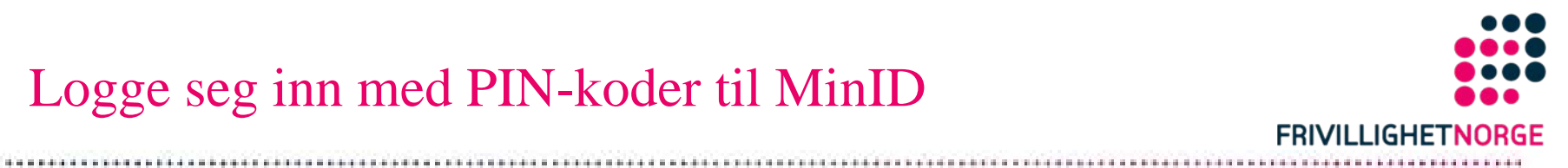

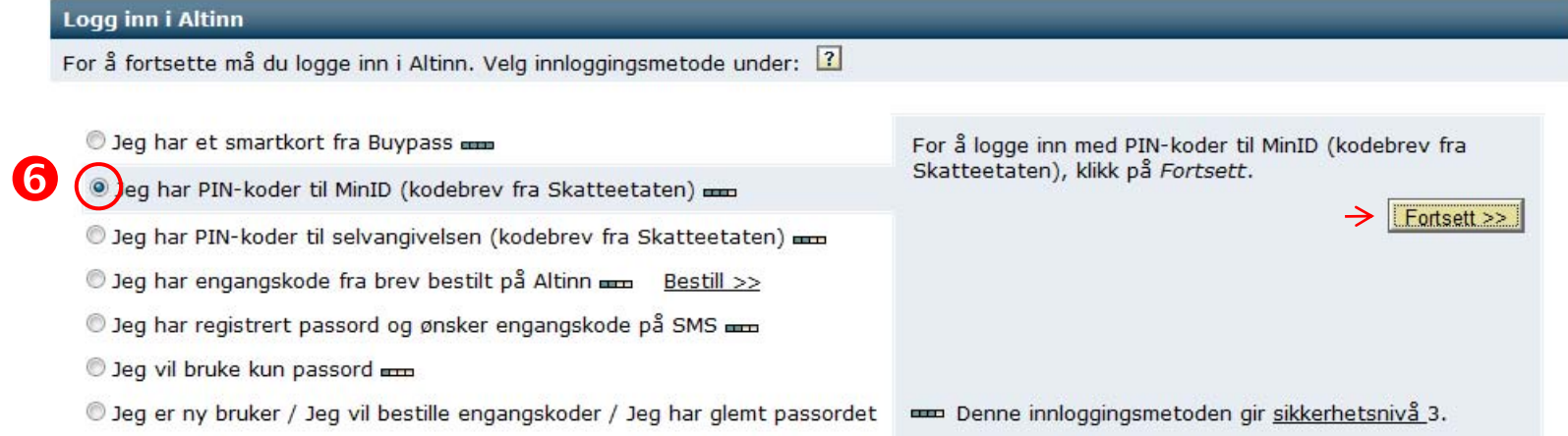

# Første innloggingsvindu

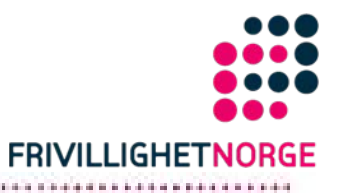

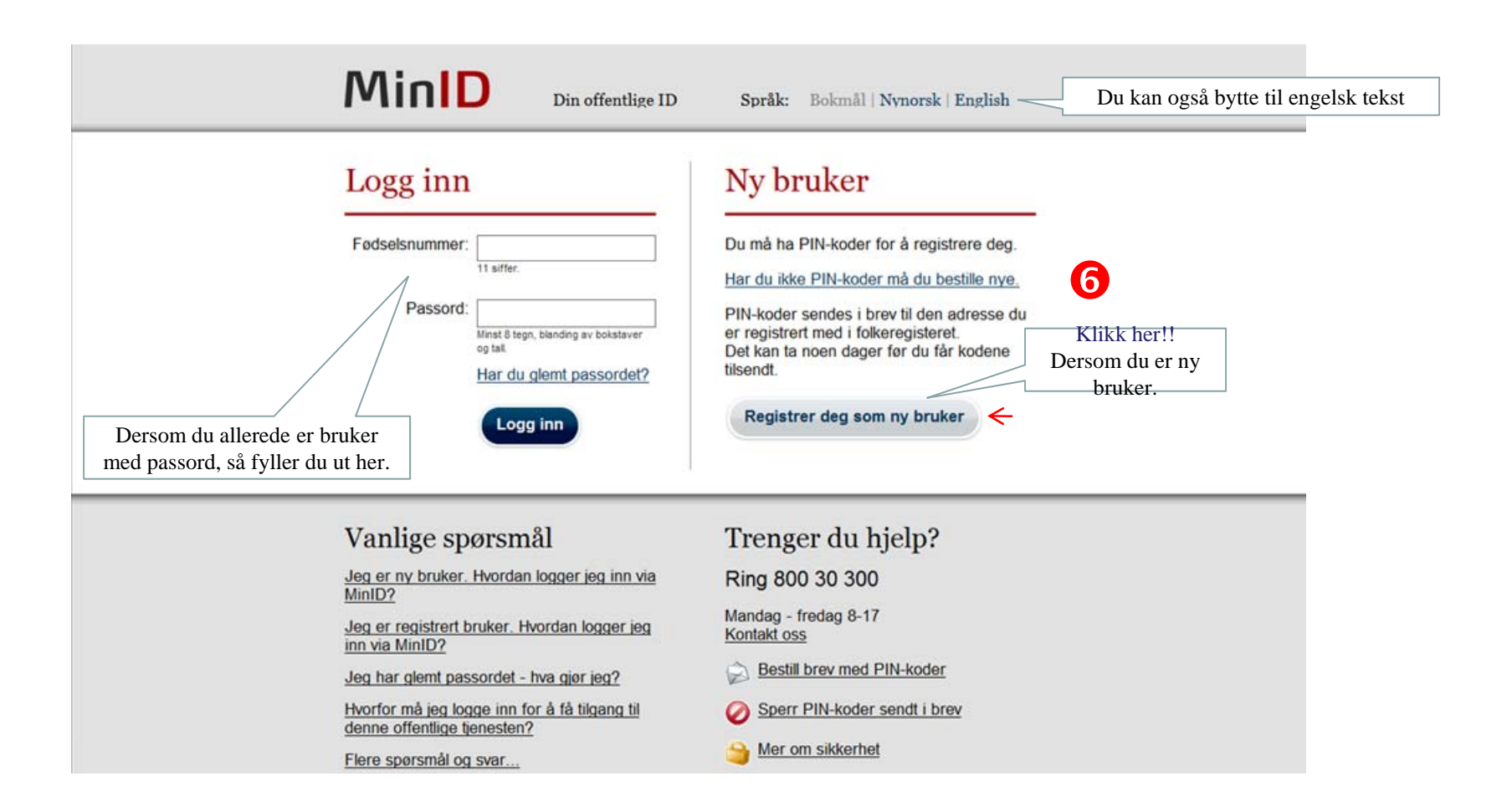

# Oppgi ditt fødselsnummer

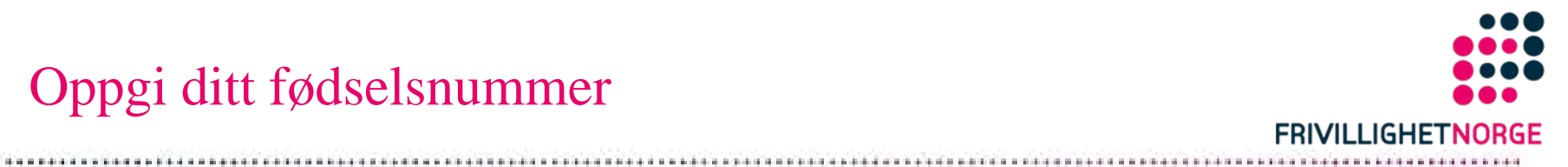

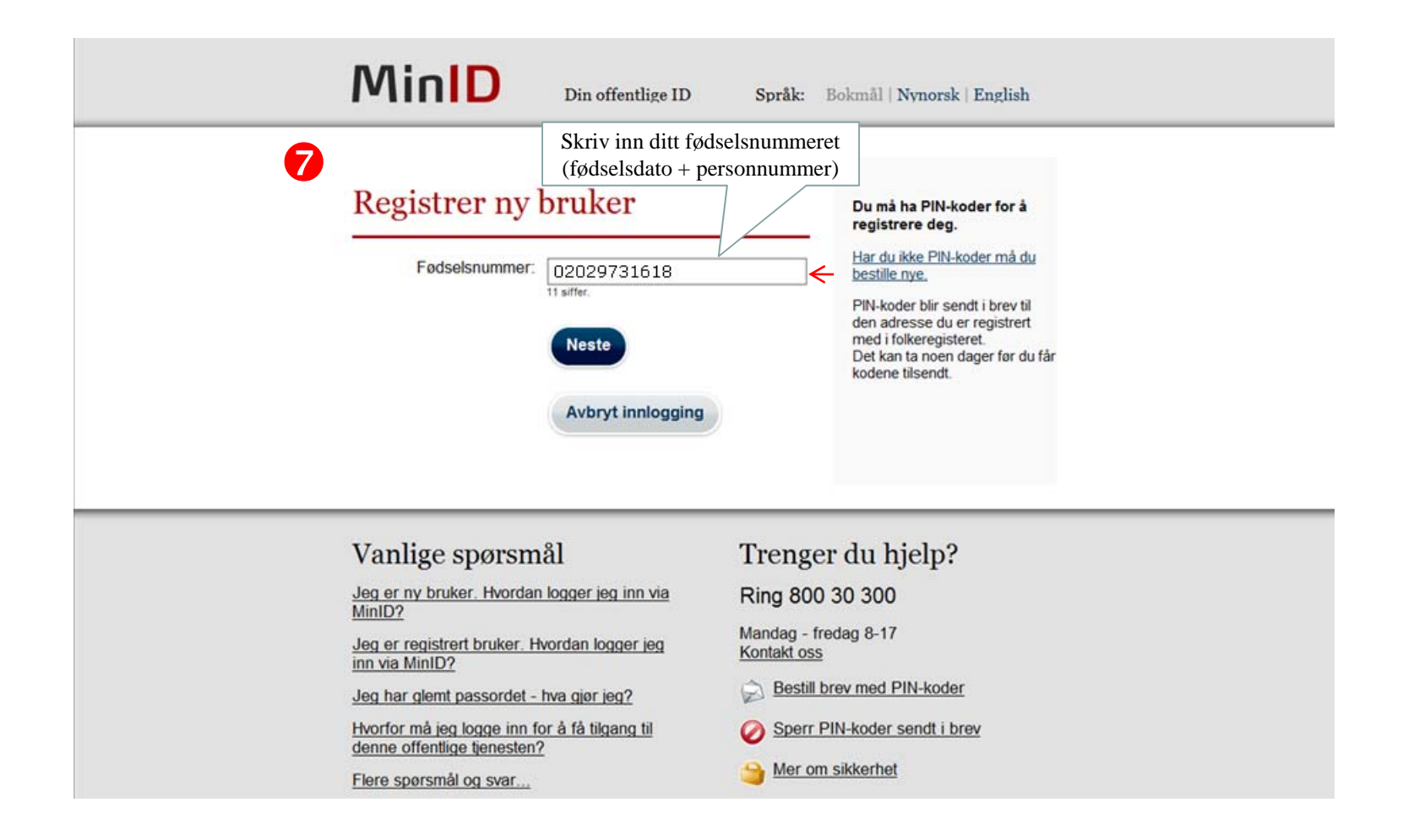

## Oppgi PIN-koder fra MinID-brevet

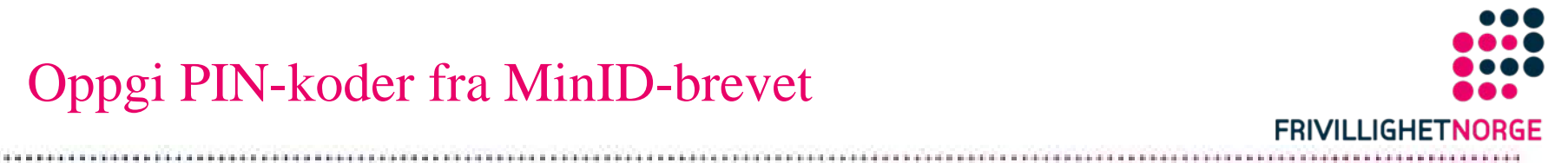

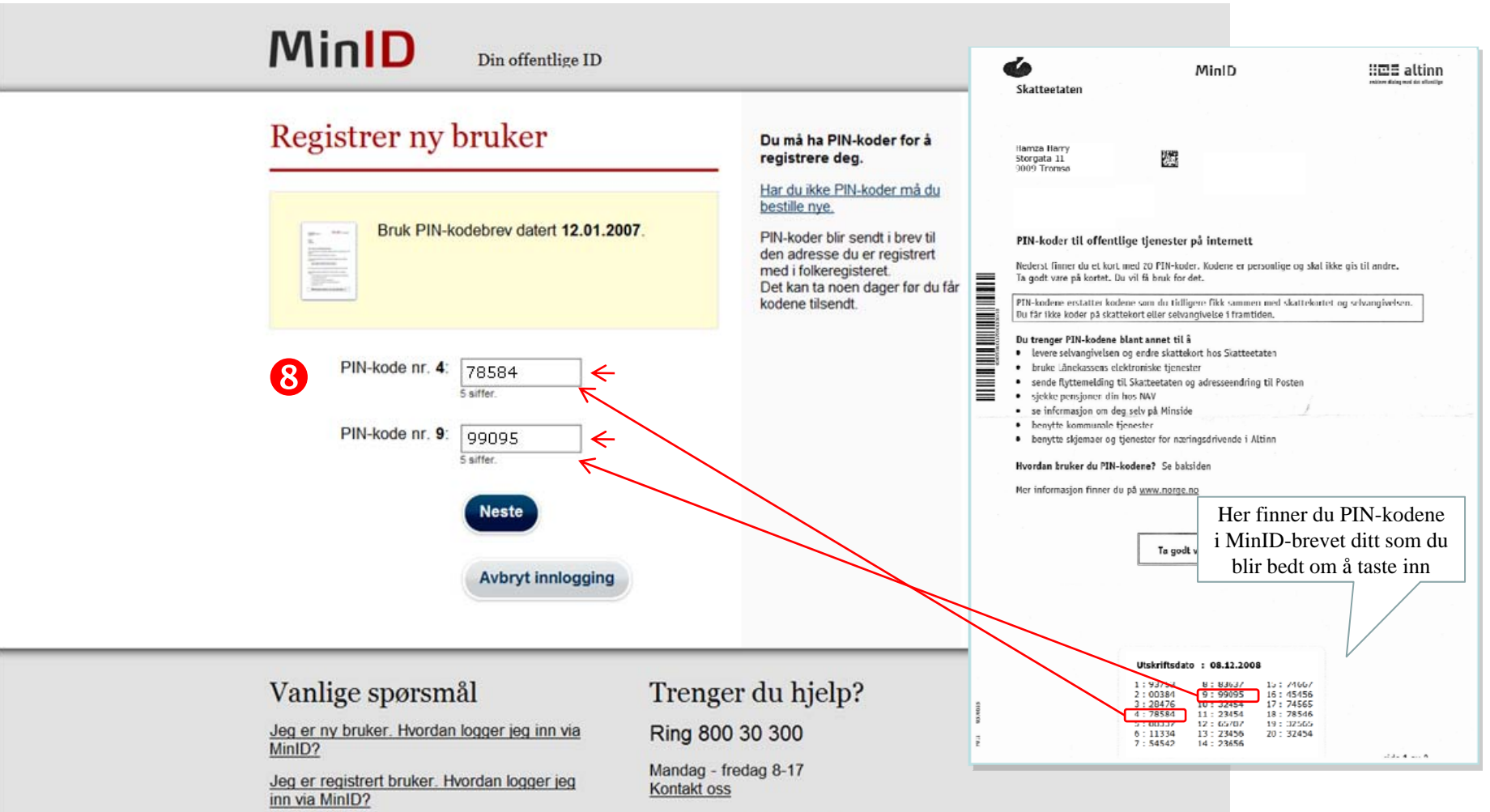

Roctill hrow mod DIN kodor

# Lag din brukerprofil

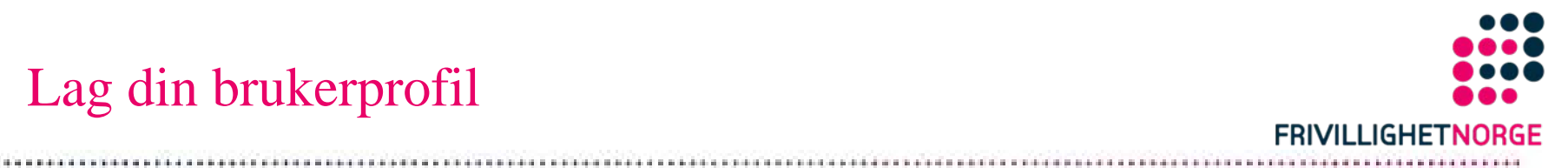

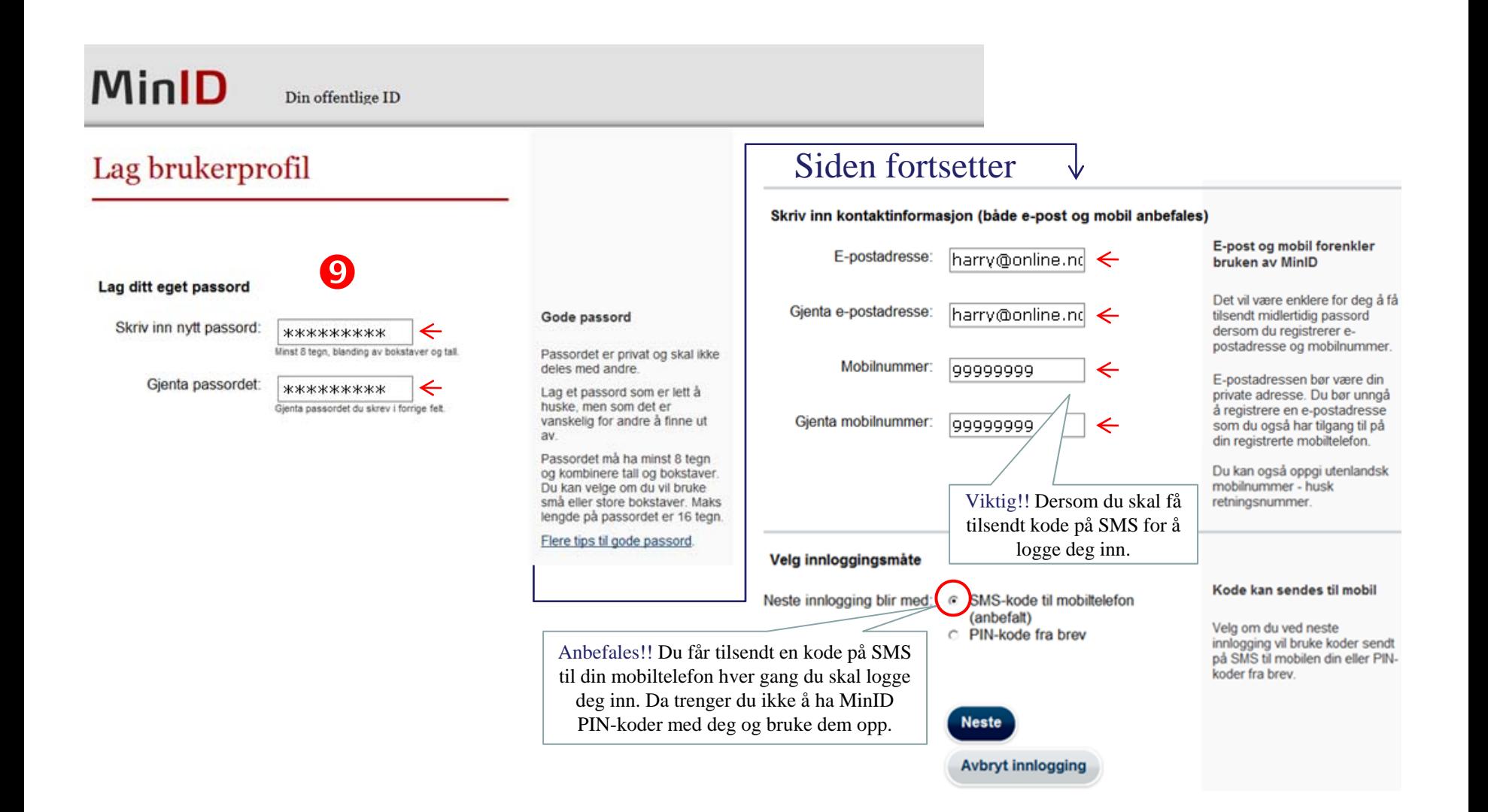

#### Her vises hva du har registrert

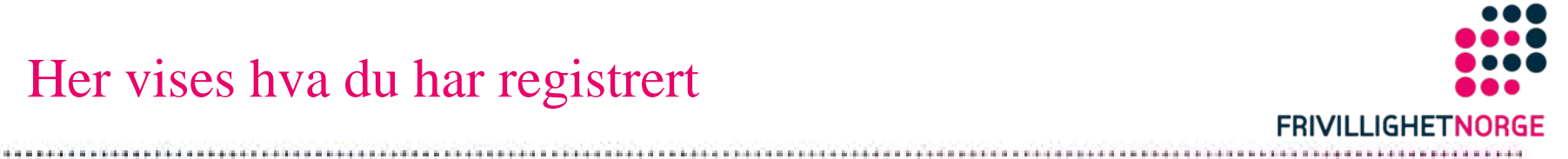

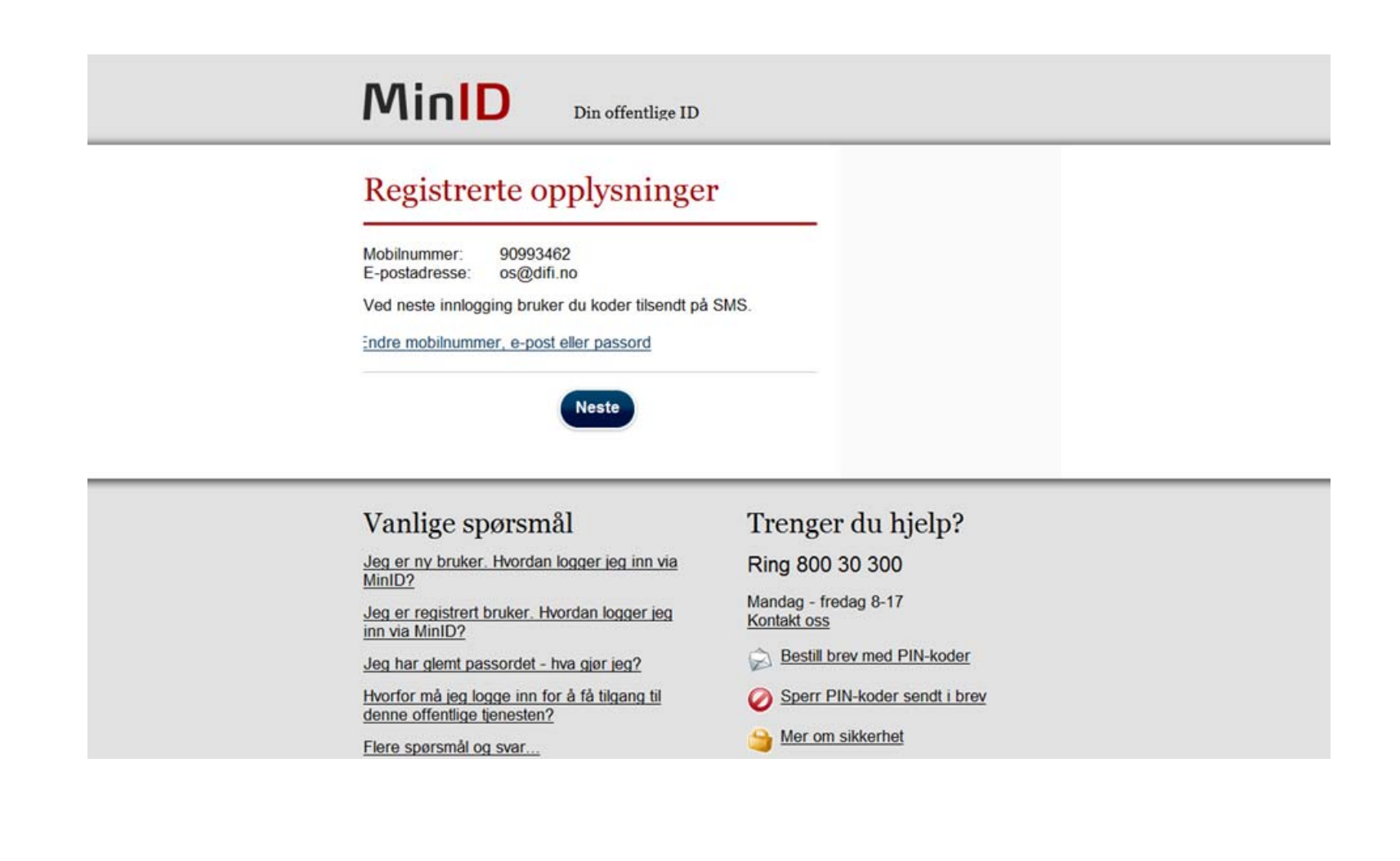

## Samtykkeerklæring

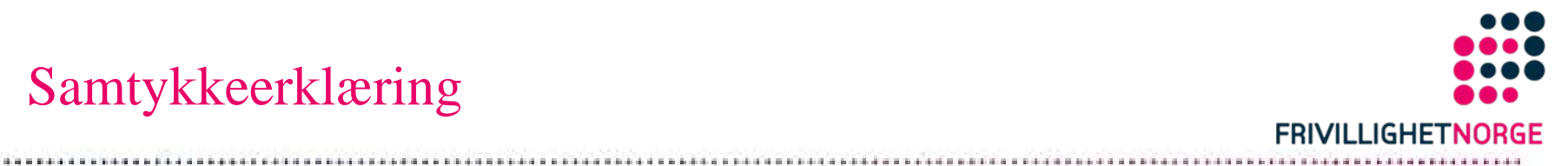

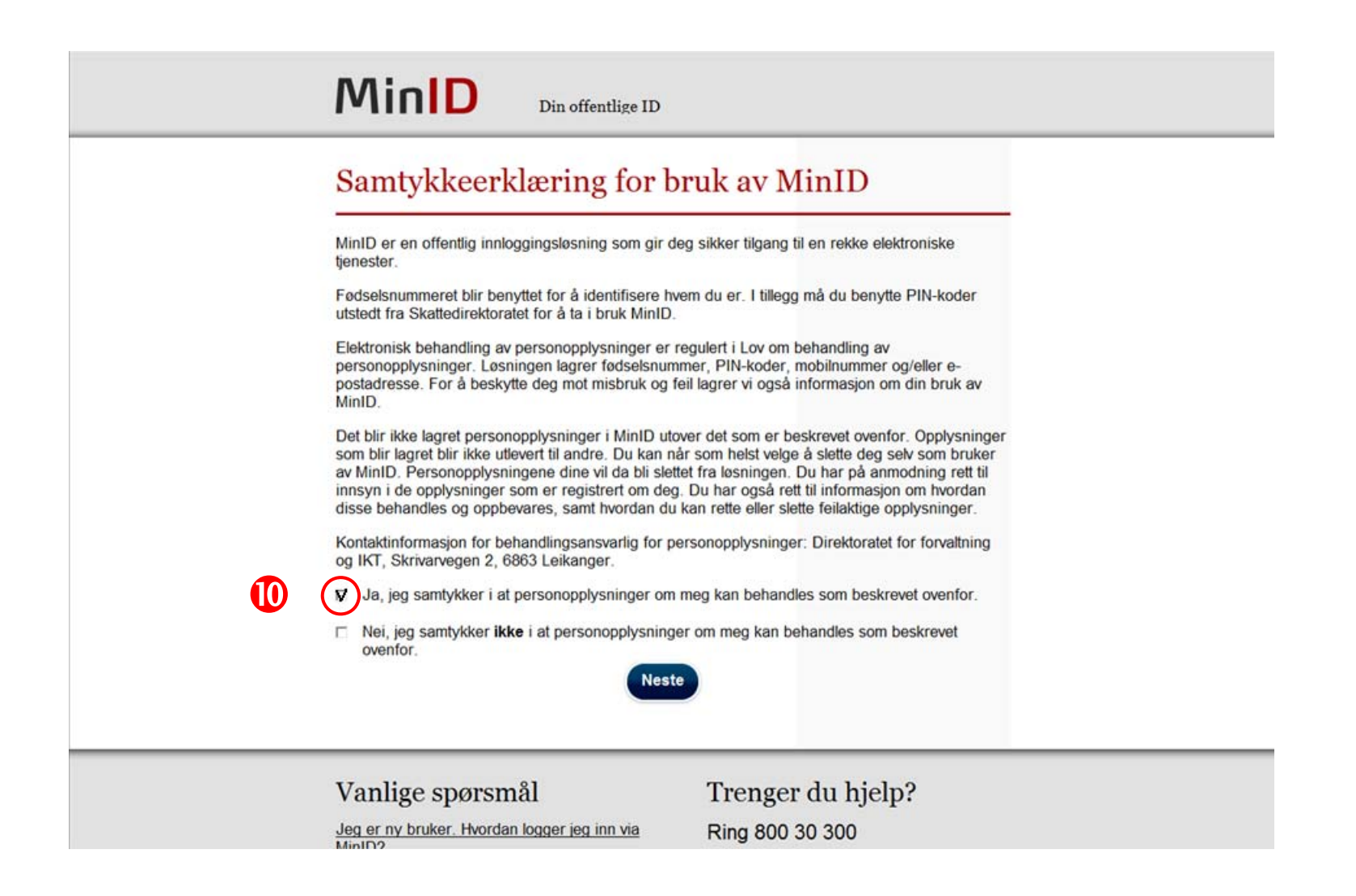

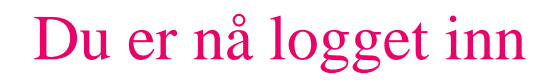

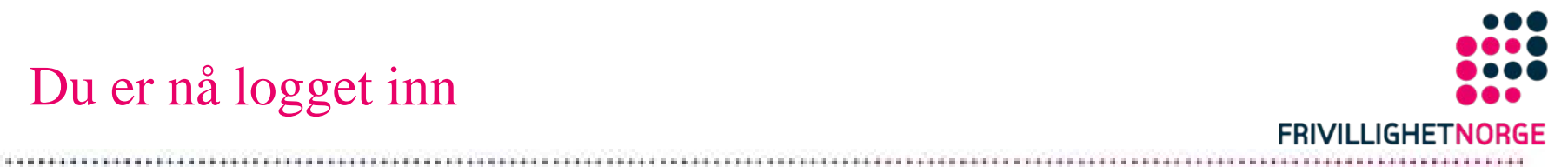

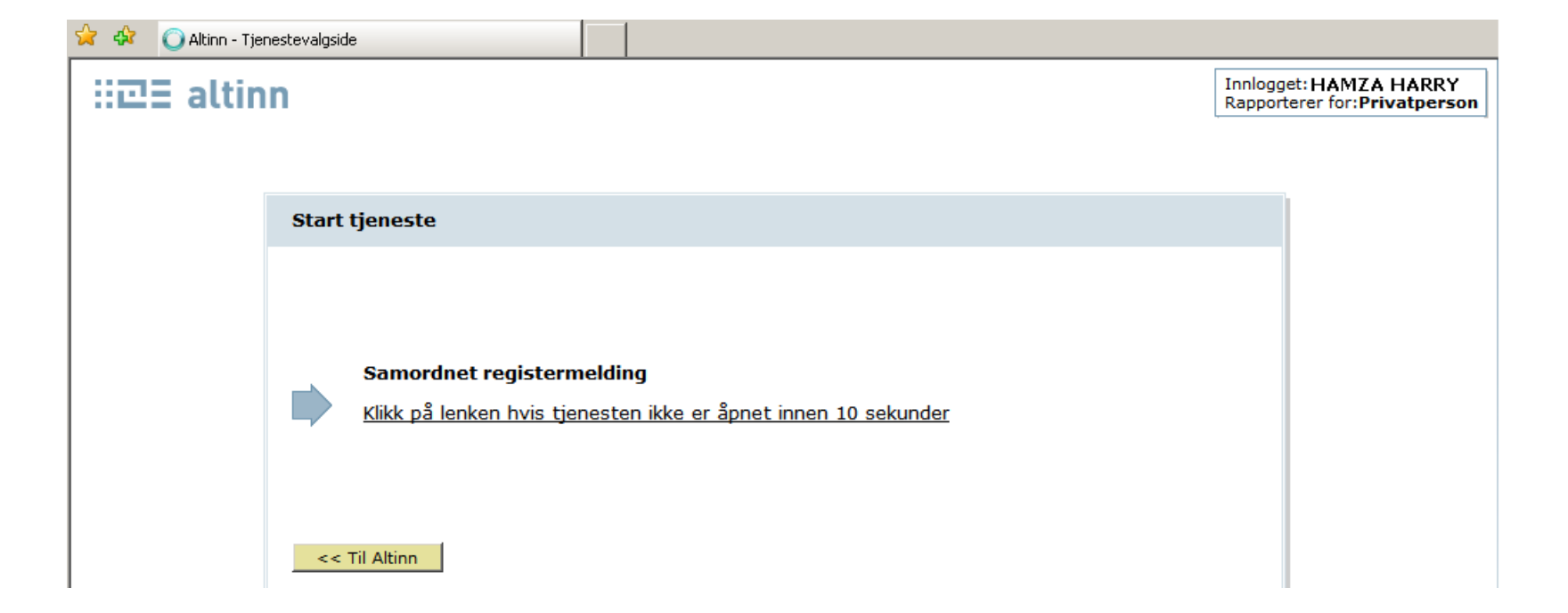